Die aktuelle Fassung ist abrufbar unter: http://www.peraugym.at/intern/Mobile\_750\_AGP.pdf

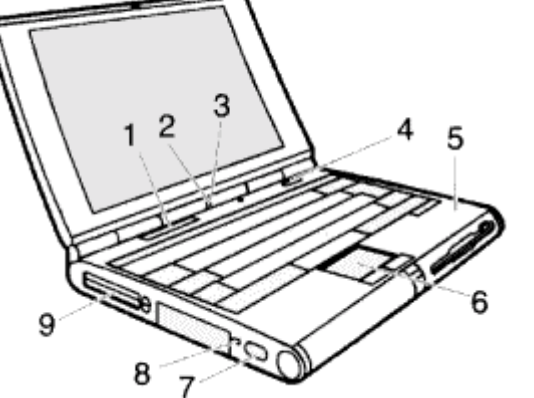

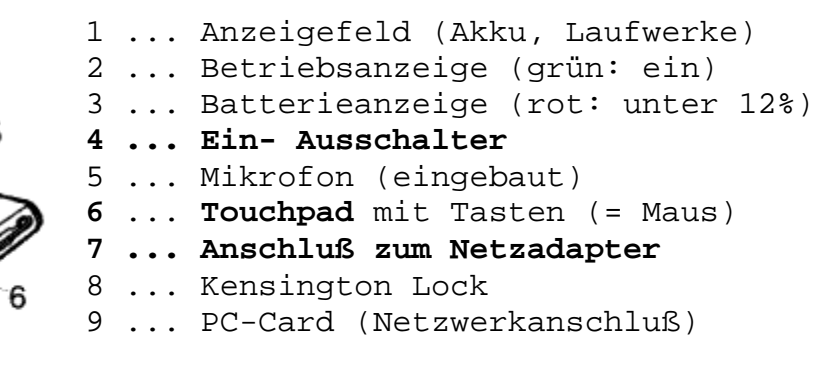

**Laufwerke** (Disk, CD) können nur im rechten Einschub eingebaut werden. **Akkus** können im linken und/oder im rechten Einschub eingelegt werden. Mit einem geladenen Akku beträgt die Betriebszeit ca. zwei Stunden. Der Ladezustand des Akkus wird im Anzeigefeld in Prozent angegegeben.

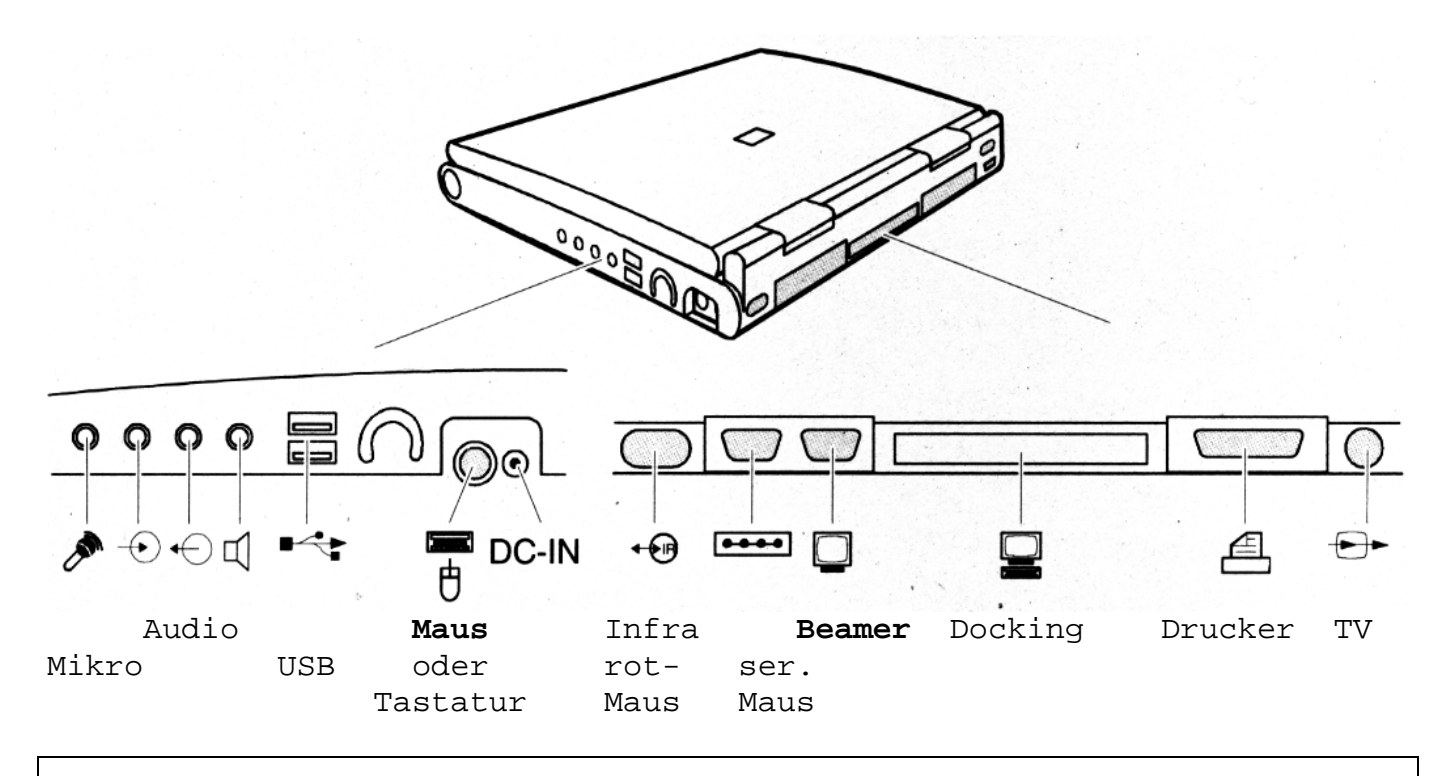

Es dürfen nur die ausdrücklich dafür bestimmten Geräte angeschlossen werden! Wenn etwas angeschlossen oder gelöst wird, ist vorher das Gerät auszuschalten!

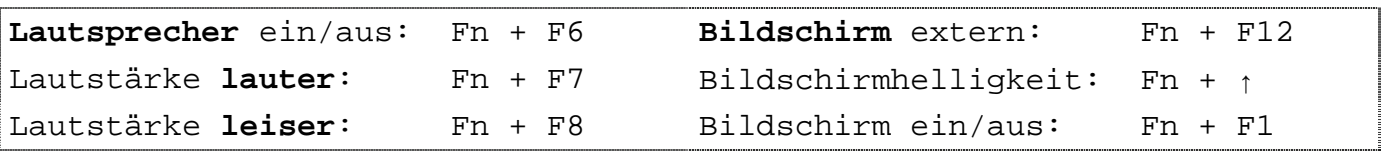